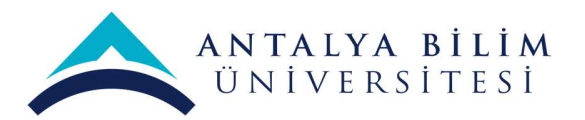

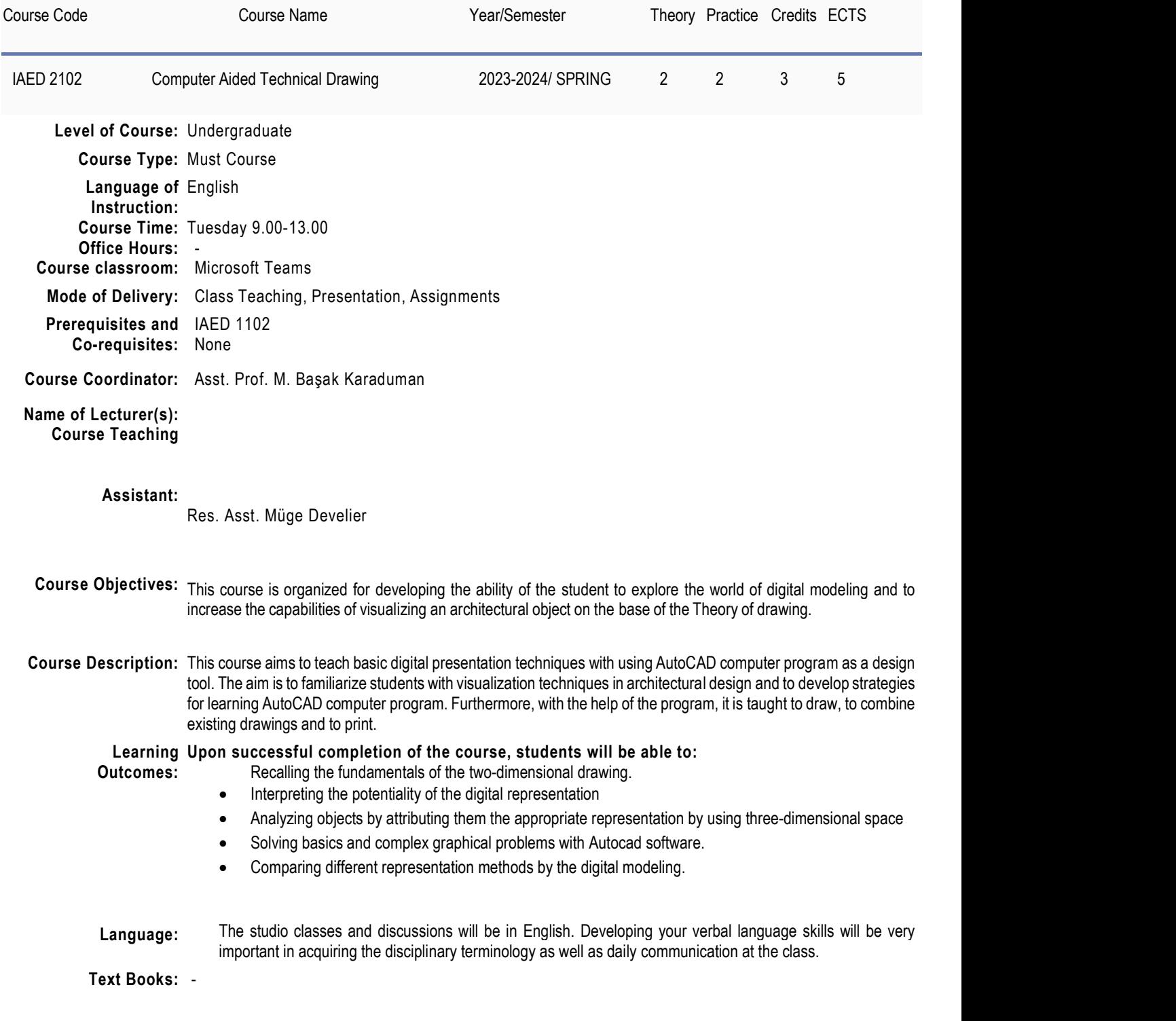

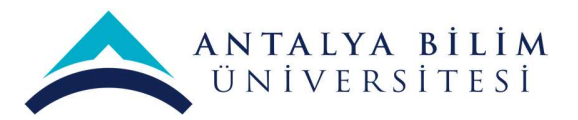

# Recommended Text 1 Black Kolov

Books: 1. Hızlı ve kolay AutoCAD 2008 ve AutoCAD LT 2008 / David. Frey, Jon McFarlar; çev. ve ed. Selçuk Tüzel

- 2. Introduction to AutoCAD 2008 / Alf Yarwood (e-book)
- 3. Beginning AutoCAD 2007 / Bob McFarlane (e-book) -

#### For the Terminology:

### Planned Learning Activities and Teaching Method: Learning/Teaching Method: The expected learning outcomes for the course will be assessed through: Class hour submissions, a Midterm Project, Final Project and Class discussions and feedback.

Assignments: Students are required to complete and submit assignments for both in class exercise and home works according to syllabus.

Class Participation: Regular attendance of all enrolled classes is expected. Do not be late to the class. Attendance will be taken through your signature within the first quarter of the class; if you come later you will be considered absent. At the end of the Semester, your attendance will be reported on UBS system. Attendance is compulsory and in case of absenteeism of more than 20% for the practice and %30 for the theory, the system will automatically grade you "FX". If you miss a class, it is your responsibility to 'make up' all work, including items discussed in class. Class contribution will be measured in terms of quality not quantity. If you need to leave early for whatever reason, you should exercise politeness and notify your professor at the commencement of the session.

Academic integrity & plagiarism: Academic integrity is the pursuit of scholarly activity based on the values of: honesty, trust, fairness, respect and responsibility. Practicing academic integrity means never plagiarizing or cheating, never misrepresenting yourself, never falsifying information, never deceiving or compromising the work of others. Basically this means, either intentionally or unintentionally, using the words or ideas of someone else without giving credit, it's strictly forbidden.

Course Text books: There is no specific textbook for this course.

Key Works: In this studio course lectures and assignments mainly focuses on Computer aided design by using AutoCAD software.

#### Specific Rules:

- 1. Be punctual. Punctuality is a sign of respect toward yourself and the others.
- 2. Show respect for all the people and property around you.
- 3. Be responsible for your actions and meet all expectations.
- 4. Follow directions the first time they are given.
- 5. Students should raise their hand to signal a question or to answer a question.
- 6. Students should use the Internet at school for academic purposes only.

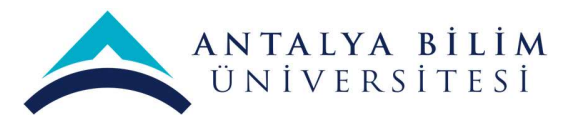

7. It is forbidden to record classes with any type of device.

Communication: Students are encouraged to visit the professor during their Office Hours. If you cannot make it to announced office hours, please make individual arrangements via e-mail. However, do not expect the professor and the research assistant to respond at length via e-mail to questions of content, definition of terms, grading questions etc. If you have a question that requires a substantive response please set up an appointment to speak with one of us.

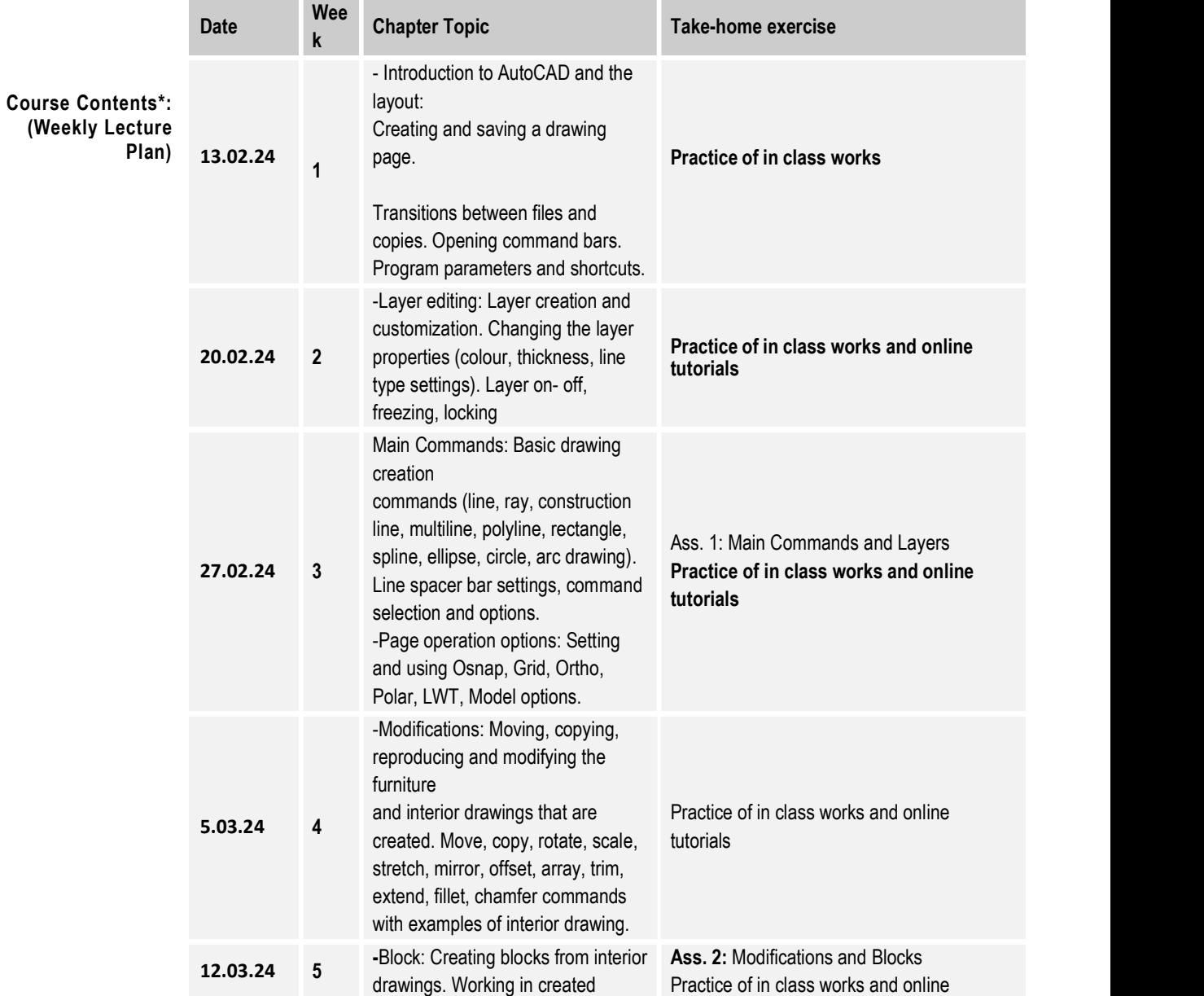

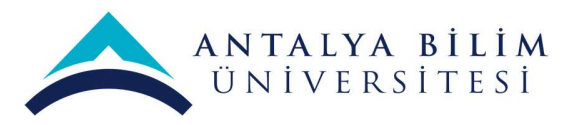

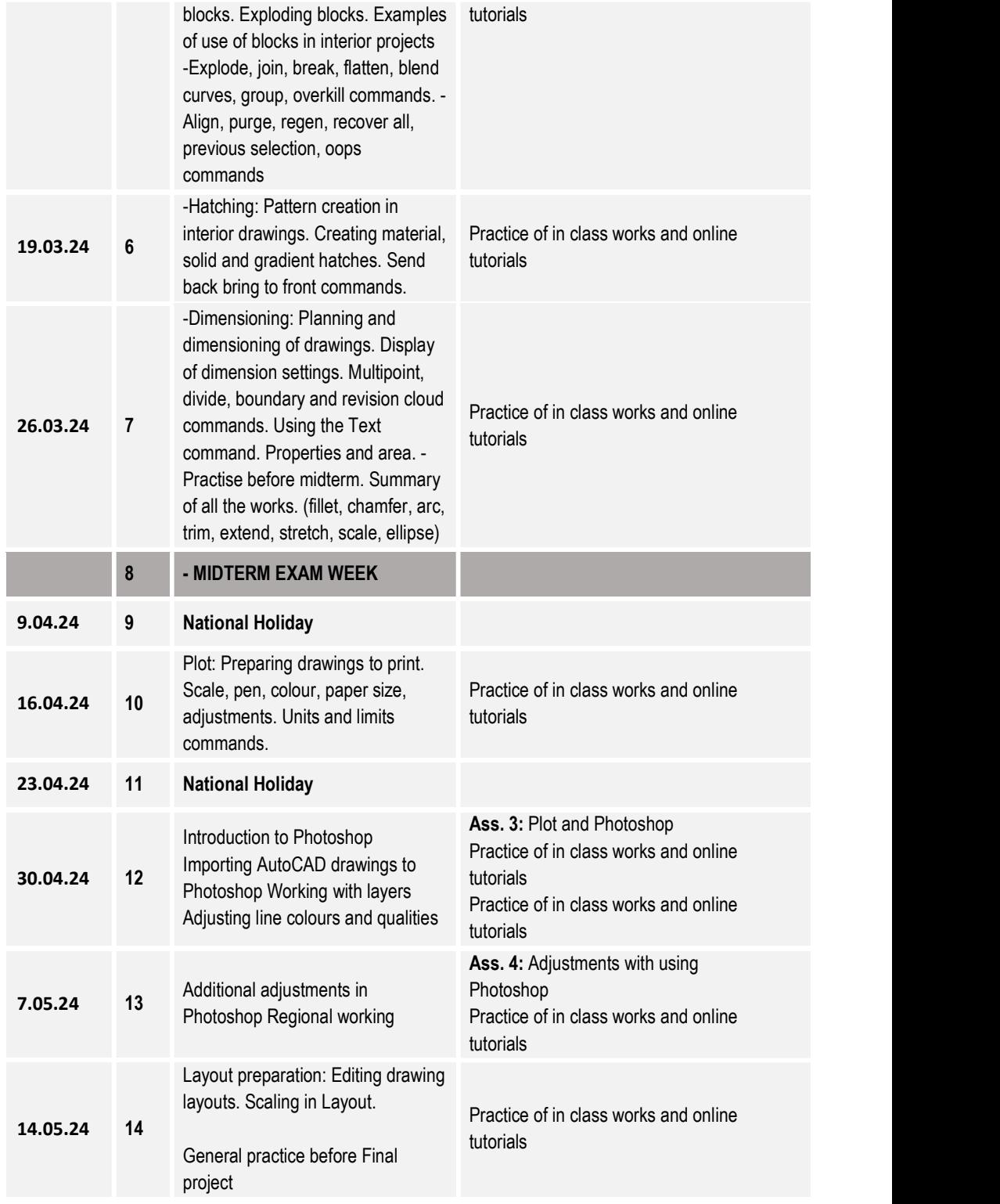

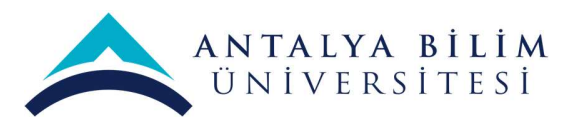

## FINAL EXAM

\* PLEASE NOTE: Details of the syllabus and course schedule are subject to minor changes that will be announced in class and posted on LMS.

Grading: Midterm and final exam responses will be evaluated for accuracy, thoughtfulness and clarity. Assignments will be evaluated for content, quality of ide as and clarity of presentation (including both writing and graphics). If total assessment grade is lower than 50, student need to repeat the course.

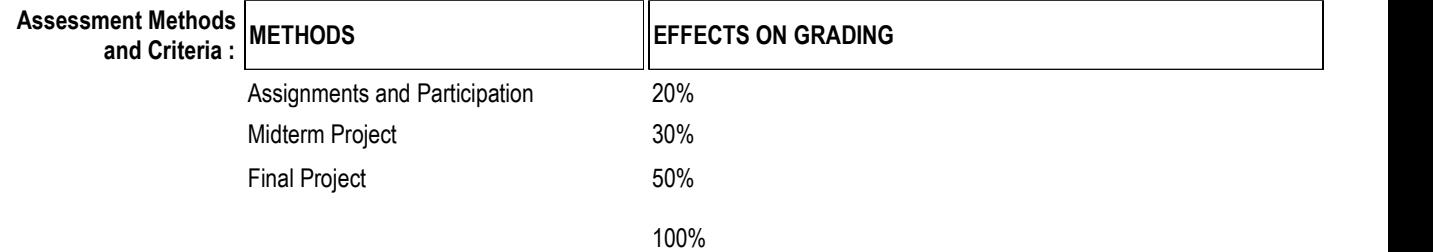

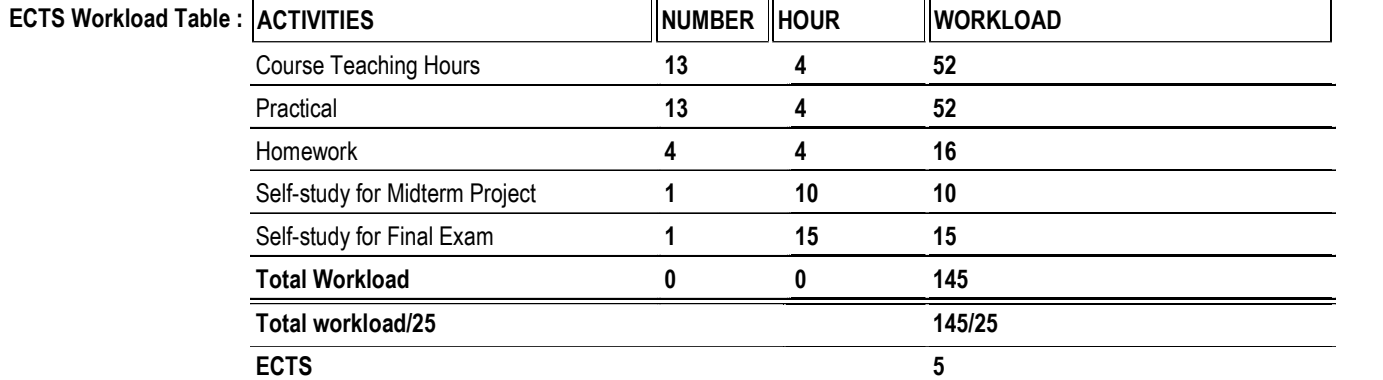

#### GRADING AND EVALUATION

The students' progress will be evaluated throughout the semester. Students' grades point lower than 50 will be considered as failed.

### Grade Scale:

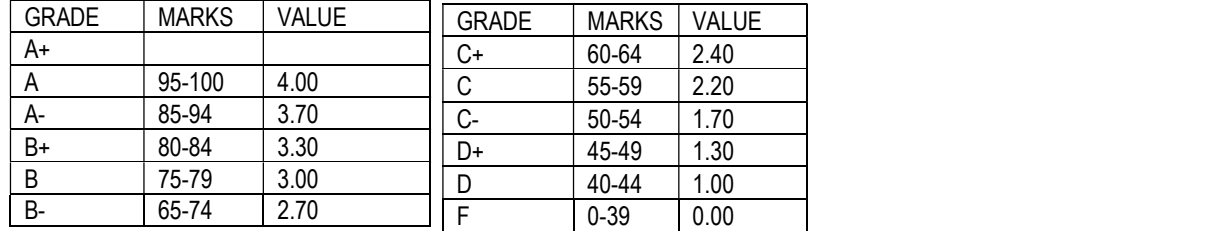